# Examcollection

<http://www.ipass4sure.com/examcollection.htm>

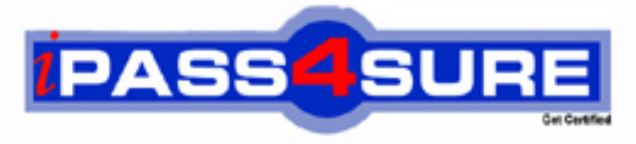

http://www.ipass4sure.com

# **JN0-530**

## **Juniper**

Juniper Networks Certified Internet Specialist

**http://www.ipass4sure.com/exams.asp?examcode=JN0-530**

**The JN0-530 practice exam is written and formatted by Certified Senior IT Professionals working in today's prospering companies and data centers all over the world! The JN0-530 Practice Test covers all the exam topics and objectives and will prepare you for success quickly and efficiently. The JN0-530 exam is very challenging, but with our JN0-530 questions and answers practice exam, you can feel confident in obtaining your success on the JN0-530 exam on your FIRST TRY!**

**Juniper JN0-530 Exam Features**

- **Detailed questions and answers for JN0-530 exam**
- **Try a demo before buying any Juniper exam**
- **JN0-530 questions and answers, updated regularly**
- **Verified JN0-530 answers by Experts and bear almost 100% accuracy**
- **JN0-530 tested and verified before publishing**
- **JN0-530 examcollection vce questions with exhibits**
- **JN0-530 same questions as real exam with multiple choice options**

**Acquiring Juniper certifications are becoming a huge task in the field of I.T. More over these exams like JN0-530 exam are now continuously updating and accepting this challenge is itself a task. This JN0-530 test is an important part of Juniper certifications. We have the resources to prepare you for this. The JN0-530 exam is essential and core part of Juniper certifications and once you clear the exam you will be able to solve the real life problems yourself.Want to take advantage of the Real JN0-530 Test and save time and money while developing your skills to pass your Juniper JN0-530 Exam? Let us help you climb that ladder of success and pass your JN0-530 now!**

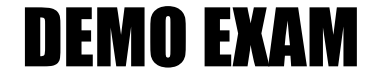

#### For Full Version visit

<http://www.ipass4sure.com/allexams.asp>

#### **QUESTION** 1

You notice an unusually high number of emergency, alert and critical events being handled inefficiently. You want the NetScreen device to send an email sent to three managers anytime a message of this level occurs. What statement best reflects how you can accomplish your goals?

A. You can only configure a single e-mail recipient on the NetScreen device. You cannot achieve your goal.

B. You can only configure two e-mail recipients on the NetScreen device. You cannot achieve your goal.

C. You can configure up to five e-mail recipients on the NetScreen device. You can achieve your goal.

D. You can only configure two e-mail recipients on the NetScreen device. If one of the names is a distribution list on the e-mail server you can have all people contacted and achieve your goal.

Answer: D

Explanation:

E-mail and Log Settings

E-mail messages can be used to alert administrators when an event is taking place on a NetScreen device. In order to configure e-mail settings through the WebUI, access Configuration | Report Settings | E-mail

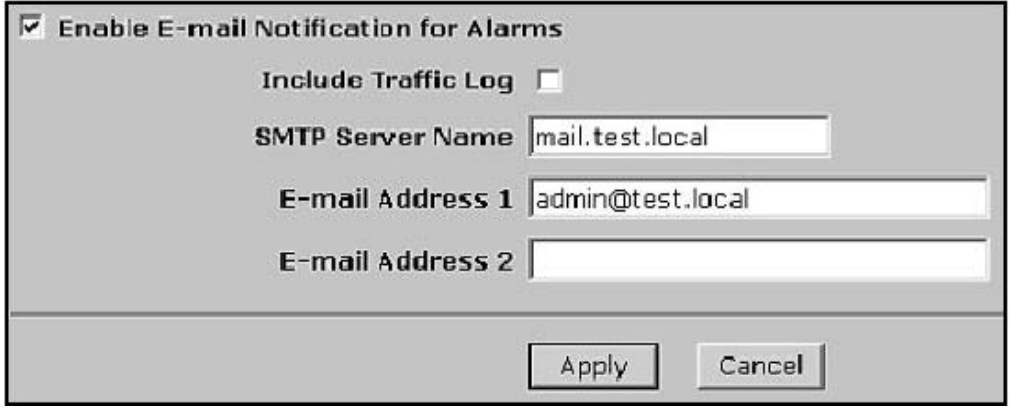

Enable E-mail Notification for Alarms Enable this option to turn on support for e-mail alarms.

Include Traffic Log Traffic log information can also be sent to an email address.

SMTP Server Name The hostname or address of the SMTP (Simple Mail Transfer Protocol) server that will be used to send alerts.

E-mail Address 1 and 2 Twoaddresses can be added for users to be notified. The following example configures the options displayed in Figure 15.7 using the command line.

set admin mail alert

set admin mail server-name mail.test.local

#### **JN0-530**

set admin mail mail-addr1 admin@test.local So , we can only input 2 email addresses in email setting .

#### **QUESTION** 2

What two(2) statements are correct when manage-ip and manager-ip seting are configured properly?

- A. manage-ip is configured for each zone
- B. manager-ip is configured for each zone
- C. manage-ip limits who can manage a NetScreen device
- D. manager-ip limits who can manage a NetScreen device

E. manage-ip is never used as a source address for traffic imitated by the NetScreen device

Answer: D,E

#### **QUESTION** 3

You suspect that there has been an increase in the number of multiple user authentication failures. What Severity level would you search for in the logs to see this event?

A. Alert

- B. Critical
- C. Warning
- D. Emergency
- E. Notifications

Answer: B

Explanation:

Security Levels:

Emergency Includes attacks like SYN Attacks, Ping of Death, and Teardrop attacks.

Alert Multiple user authentication errors and attacks not classified as emergency.

Critical Traffic alarms, changes to high availability status, blocked URLs (Uniform Resource Locators).

Error Events like admin name and password changes.

Warning Logon failures, authentication failures, administrators that have logged on.

Notification Changes to link status and traffic logs.

Information Events not included in other categories.

Debugging Logs associated with debugging.

www.syngress.com

#### **JN0-530**

#### **QUESTION** 4

You suspect you are having encryption problems with an IKE VPN. Which commands will allow you to see failed encryption attempts?

- A. get counter screen <zone>
- B. get counter flow interface <name>
- C. get counter policy <policy number>
- D. get counter statistics interface <name>

Answer: B,D

#### **QUESTION** 5

What three (3) steps should be taken to secure management access to the NetScreen device?

- A. Set ping off
- B. Enable SSH/SSL
- C. Define Permitted IP
- D. Set WebAuth values
- E. Change name and password on the root administrator account

Answer: B,C,E

Explanation:

Management Services:

WebUI: Select this option to enable management through the Web user interface (WebUI).

SNMP: Select this option to enable the use of SNMP. The NetScreen device supports the SNMPv1 protocol (described in RFC-1157) and all relevant MIB II (Management Information Base II) groups defined in RFC-1213.

Telnet: Select this option to allow management through a terminal emulation program for TCP/IP networks such as the Internet. Telnet is a common way to remotely control a network device.

SSL: Select this option to allow the interface to receive HTTPS traffic for secure management of the NetScreen device via the WebUI.

SSH: Select this option to enable management using a secure command shell (SCS). You can administer the NetScreen device from an Ethernet connection or a dial-in modem using SCS (which is SSH-compatible). To do this, you must have an SCS client that is compatible with Version 1.5 of the SSH protocol. These clients are available for Windows 95, Windows 98, Windows NT, Linux, and UNIX. The NetScreen device communicates with the SCS client through its built-in SCS server, which provides device configuration and management services.

NSM: Select this option to allow the interface to receive NetScreen-Security Manager 2004 (NSM) traffic.

Other Services:

Ping: Select this option to allow the NetScreen device to respond to ICMP echo requests,

#### **JN0-530**

or "pings". Ping is a utility that determines whether a specific IP address is accessible or not.

Ident-reset: Services like Mail and FTP send identification requests. If they receive no acknowledgment, they send the request again. While the request is processing, there is no user access. An ident-reset restores access that has been blocked by an unacknowledged identification request.

WebAuth: (Appears only when you enter and save a static IP address and netmask.) Select this option to enable WebAuth authentication through this interface. Enter the IP address of the WebAuth server performing the authentication.

#### **QUESTION** 6

You want to be able to monitor traffic directed at the Netscreen device itself. Once you configure this option, what command will allow you to view the log information?

A. get event B. get log self C. get log event D. get log traffic

Answer: B

#### **QUESTION** 7

NetScreen devices generate SNMP traps when which events occur? (Select three(3) answer)

A. cold starts

- B. traffic alarms
- C. warm reboots
- D. traffic log events

E. self log events occur

Answer: A,B,C

Explanation:

Simple Network Management Protocol allowsremote administrators to view data statistics on a NetScreen device. It also allows a NetScreen device to send information to a central server. NetScreen firewalls support SNMPv1 and SNMPv2c. It also supports the MIB II, or Management Information Base two standard groups.The SNMP agent supports sending the following traps: Cold Start Trap Trap for SNMP Authentication Failure Traps for System Alarms Traps for Traffic Alarms By default, the SNMP manager has no configuration.This prevents unauthorized viewing of the system based upon default parameters.To configure your NetScreen device for

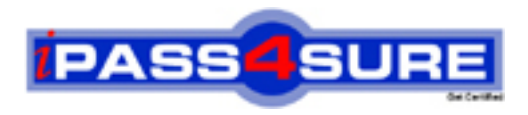

### **Pass4sure Certification Exam Features;**

- Pass4 sure offers over 2500 Certification exams for professionals.
- More than **98,800** Satisfied Customers Worldwide.
- Average **99.8%** Success Rate.
- Over **120** Global Certification Vendors Covered.
- Services of Professional & Certified Experts available via support.
- Free 90 days updates to match real exam scenarios.
- Instant Download Access! No Setup required.
- Price as low as \$19, which is 80% more cost effective than others.
- Verified answers researched by industry experts.
- Study Material **updated** on regular basis.
- Questions / Answers are downloadable in **PDF** format.
- Mobile Device Supported (Android, iPhone, iPod, iPad)
- No authorization code required to open exam.
- **Portable** anywhere.
- *Guaranteed Success*.
- **Fast**, helpful support 24x7.

View list of All certification exams offered; http://www.ipass4sure[.com/allexams.as](http://www.ipass4sure.com/allexams.asp)p

View list of All Study Guides (SG); http://www.ipass4sure[.com/study-guides.asp](http://www.ipass4sure.com/study-guides.asp)

View list of All Audio Exams (AE); http://www.ipass4sure[.com/audio-exams.asp](http://www.ipass4sure.com/audio-exams.asp)

Download Any Certication Exam DEMO. http://www.ipass4sure[.com/samples.asp](http://www.ipass4sure.com/samples.asp)

To purchase Full version of exam click below; [http://www.](http://www.ipass4sure.com/allexams.asp)ipass4sure.com/allexams.asp

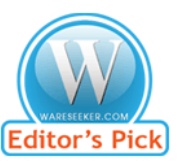

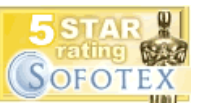

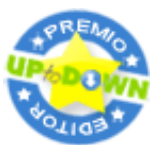

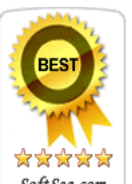

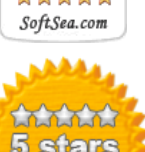

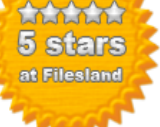

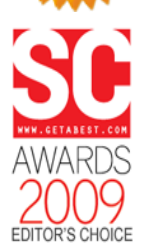

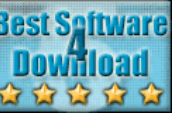

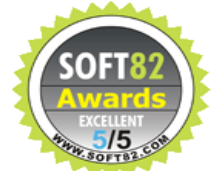

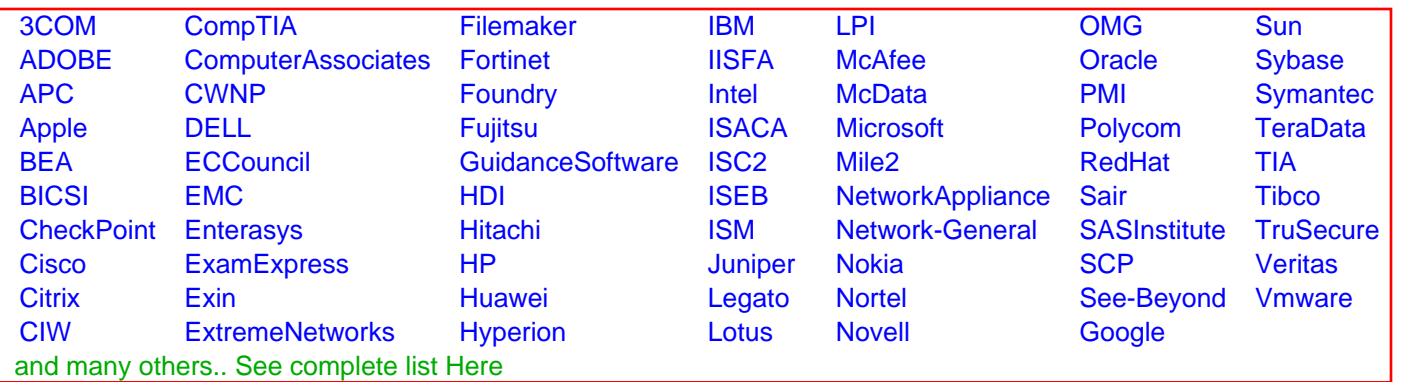

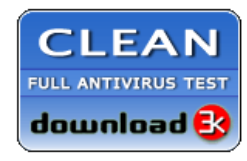

**Editor's Review EXCELLENT** 含含含含 SOFTPEDIA<sup>®</sup>

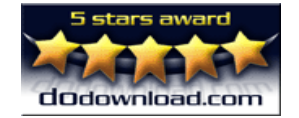

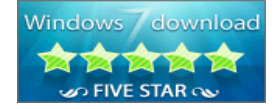

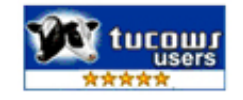